## **Bildcodierung**

Dateityp

**Breite** 

Bitmuster: nuster<br>Schwarz  $P1$ 

 $-86$ 

01111110

01000010

01011010

01011010

01000010

01111110

. Ein einfaches Format für Schwarz-Weiß-Bilder ist das "PBM"-Format:

Höhe

Erstelle mit einem Texteditor (gedit) eine Datei mit der Endung .pbm und erzeuge damit das Muster rechts. Vergesse nicht den Dateityp (P1) in der ersten Zeile und die Abmessungen (b h) in der zweiten Zeile der Datei!

- © Klicken mit der rechten Maustaste auf das Bild und wähle "Öffnen mit" → "GIMP Bildbearbeitung"
- Um das Bild zu vergrößern, halte die Strg-Taste und drehe das Mausrad nach oben.
- Erzeuge weitere Musterdateien

Zum Weiterdenken:

- Wie könnte man farbige Bilder codieren?
	- Hallo

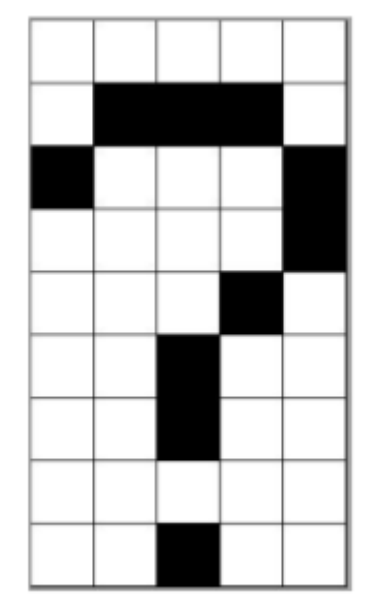

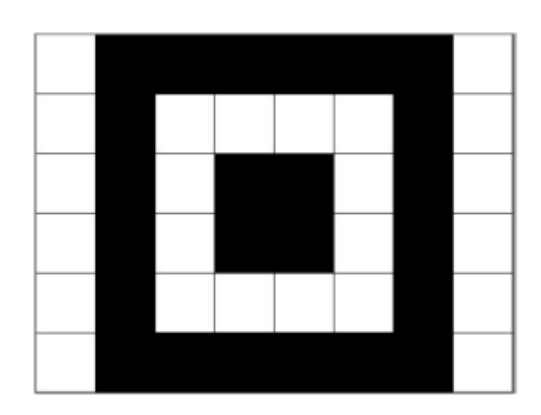

Last update: 04.12.2019 09:34 faecher:informatik:grundstufe:codierung:bildcodierung:start https://wiki.qg-moessingen.de/faecher:informatik:grundstufe:codierung:bildcodierung:start?rev=1575448488

From: <https://wiki.qg-moessingen.de/> - **QG Wiki**

Permanent link:

**<https://wiki.qg-moessingen.de/faecher:informatik:grundstufe:codierung:bildcodierung:start?rev=1575448488>**

Last update: **04.12.2019 09:34**

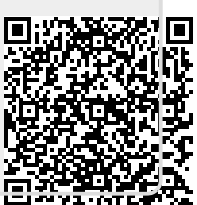